# Agenda Grand Public Grand Chambéry

#### **Rendez-vous sur [www.mednum73.fr](https://www.mednum73.fr/)**

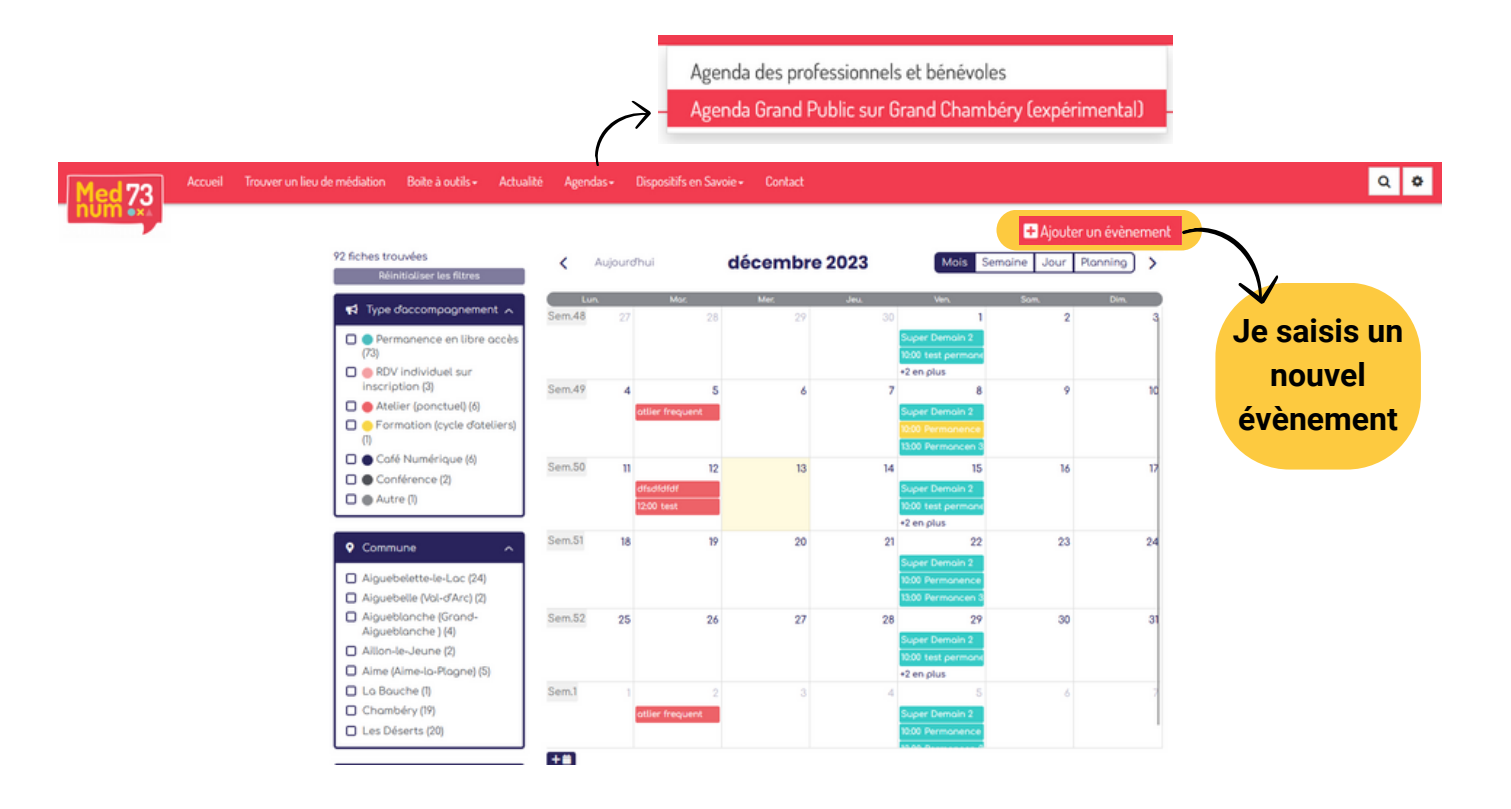

#### Saisir une fiche: Agenda Mednum73

**J'entre les**

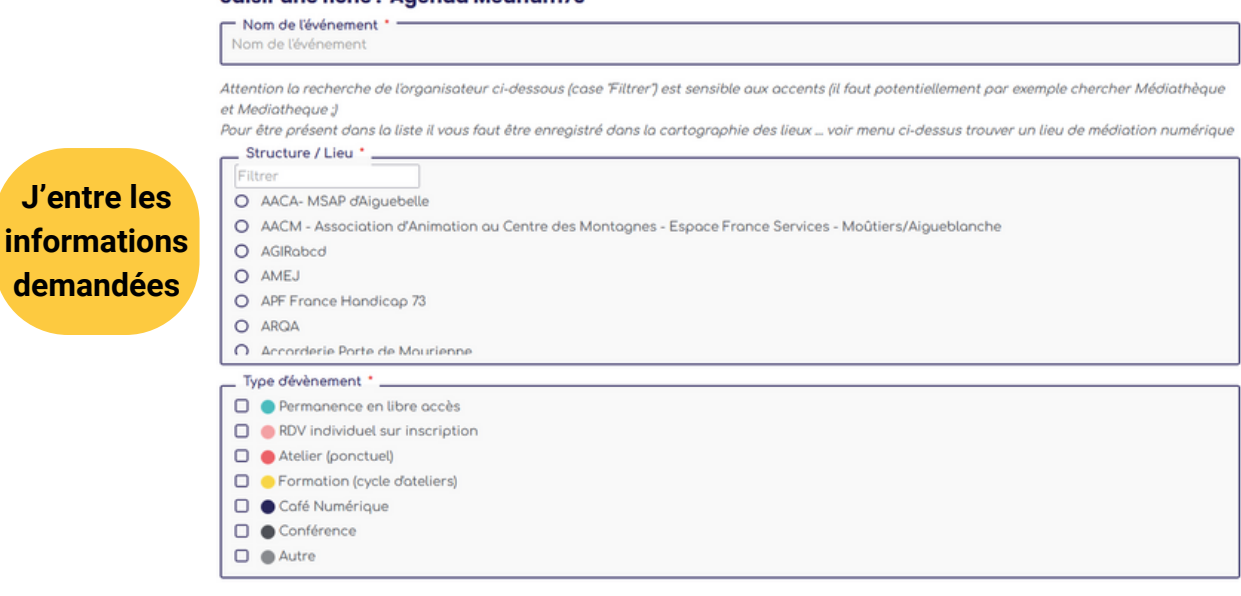

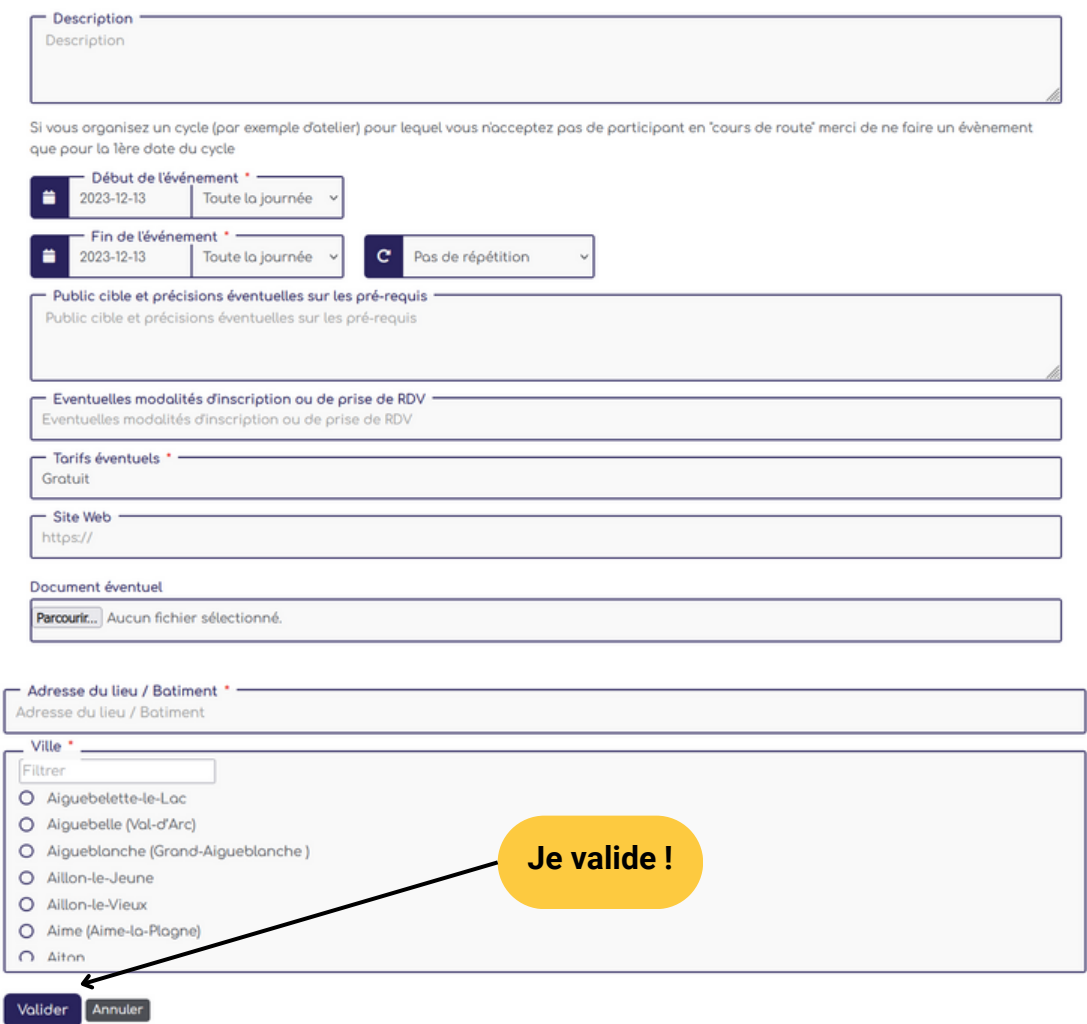

# **Mon évènement a lieu sur une plage horaire définie**

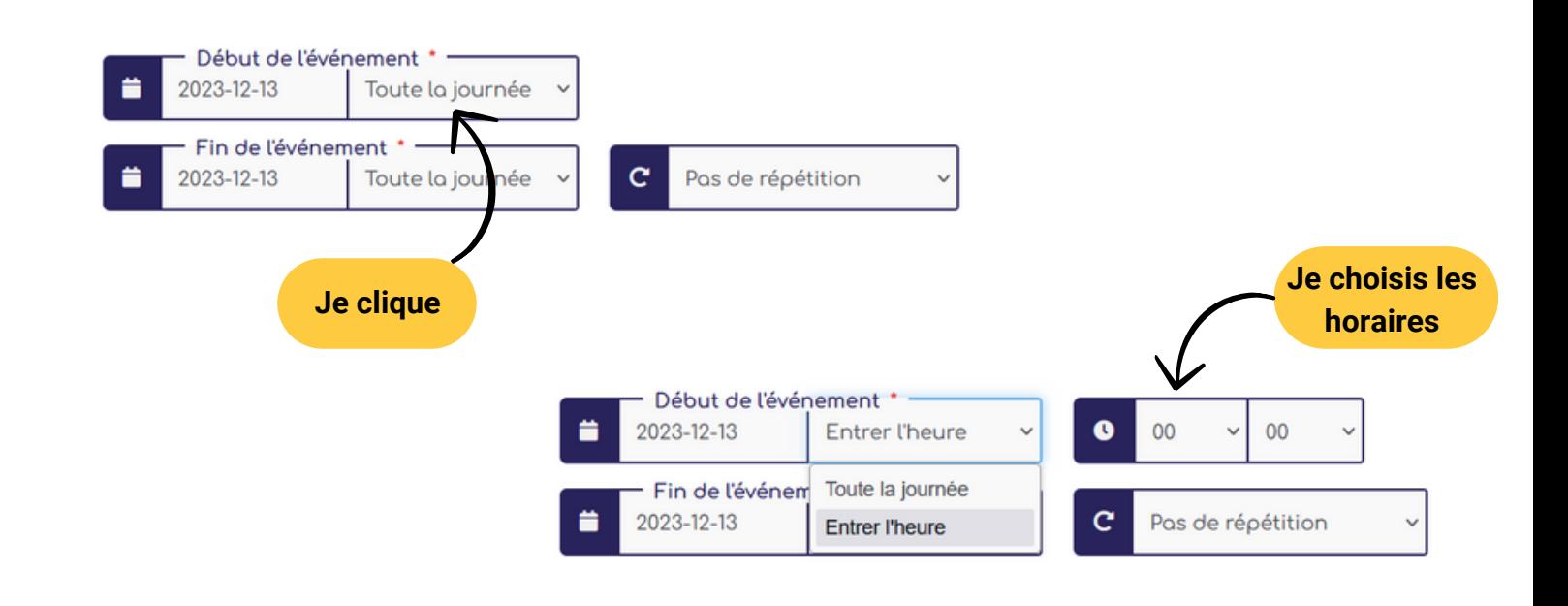

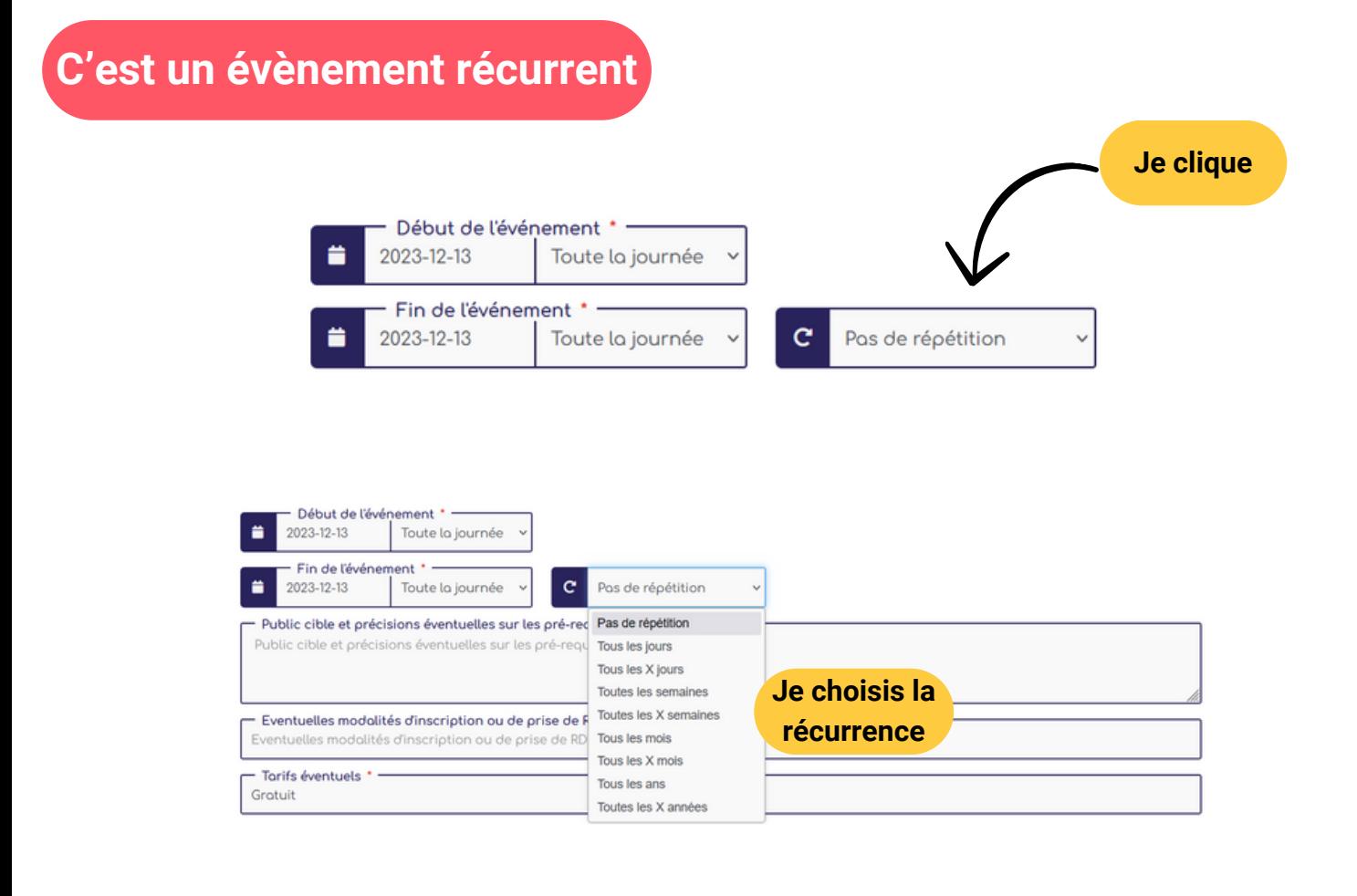

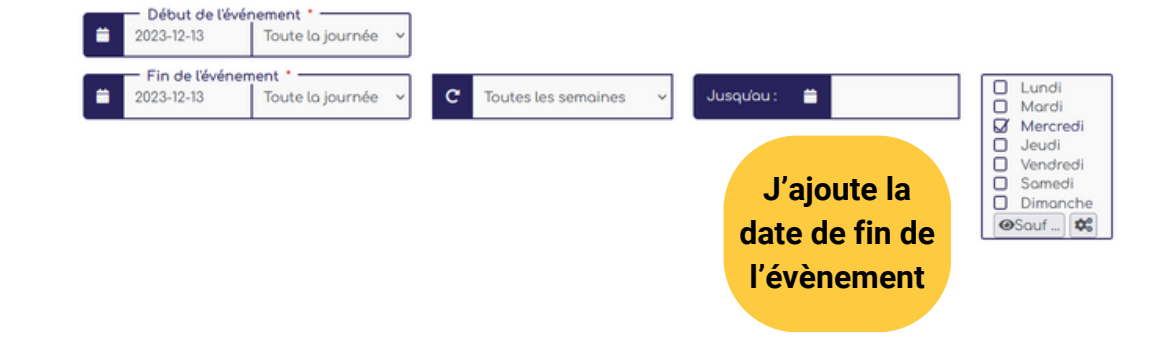

## **C'est un évènement récurrent ... mais il n'aura pas lieu à une date que je connais**

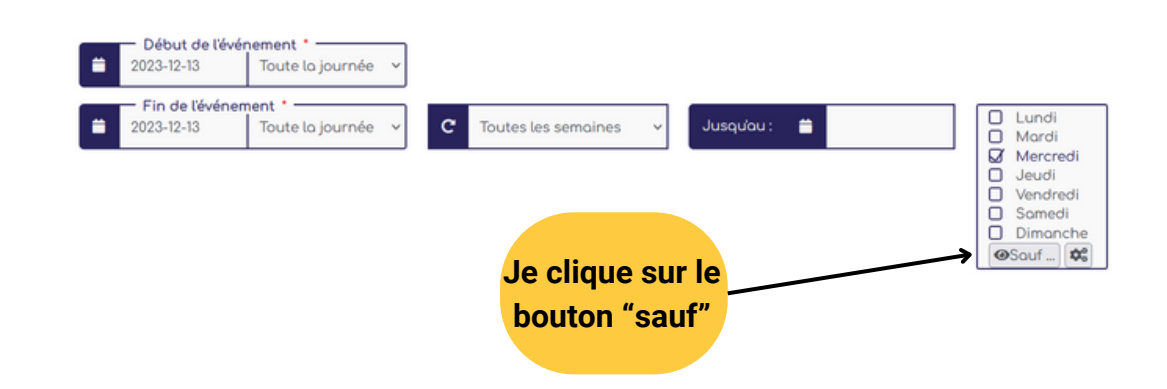

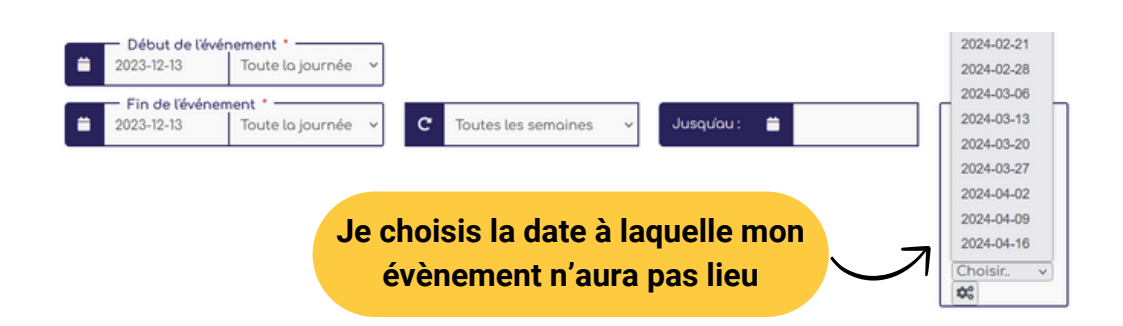

## **Je souhaite dupliquer un évènement**

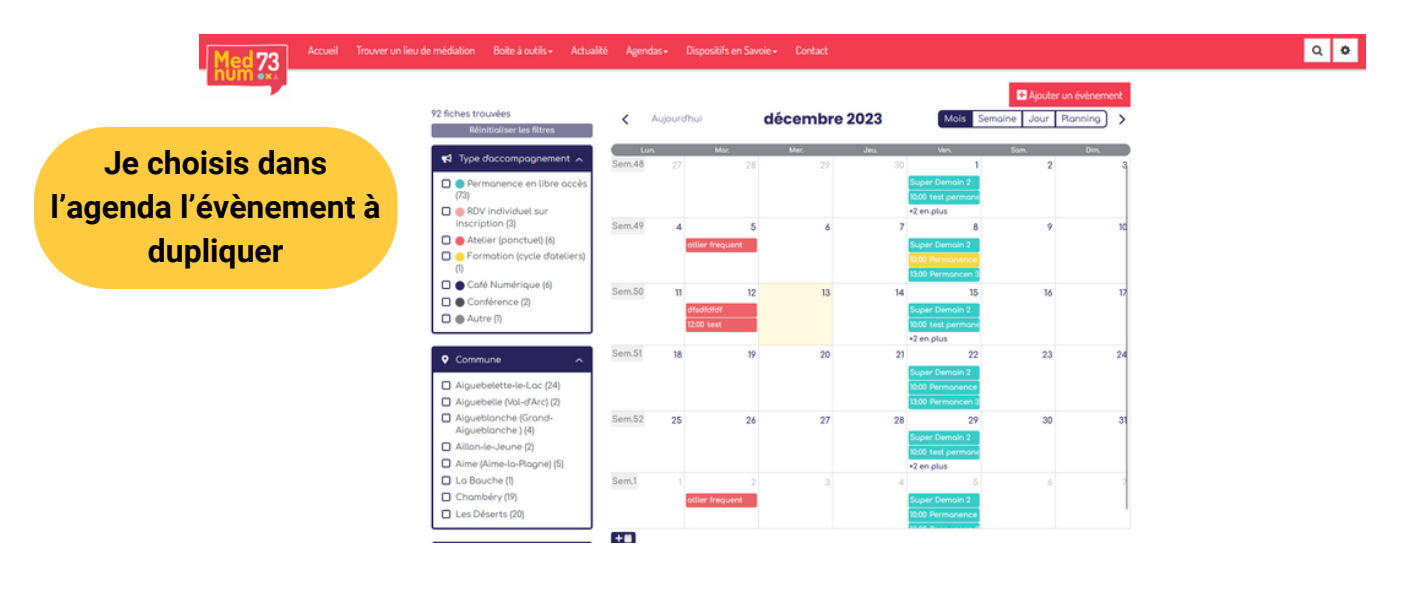

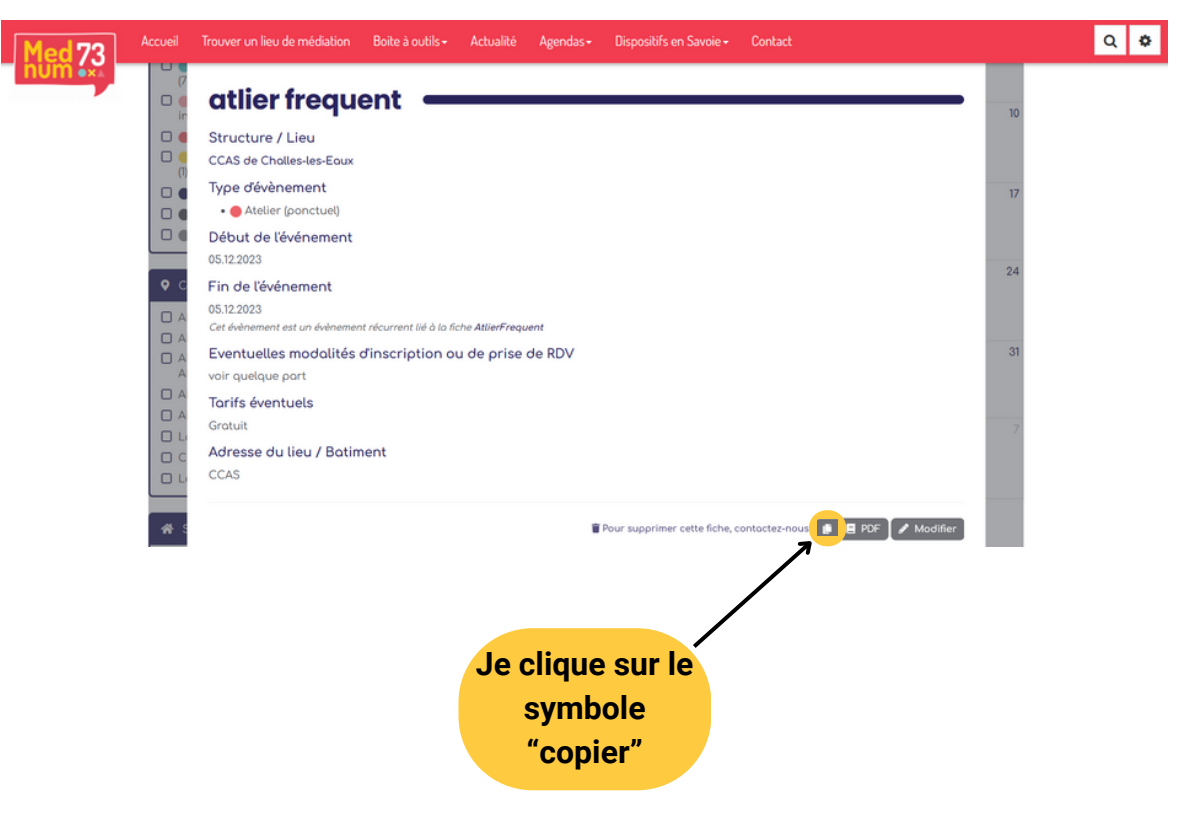

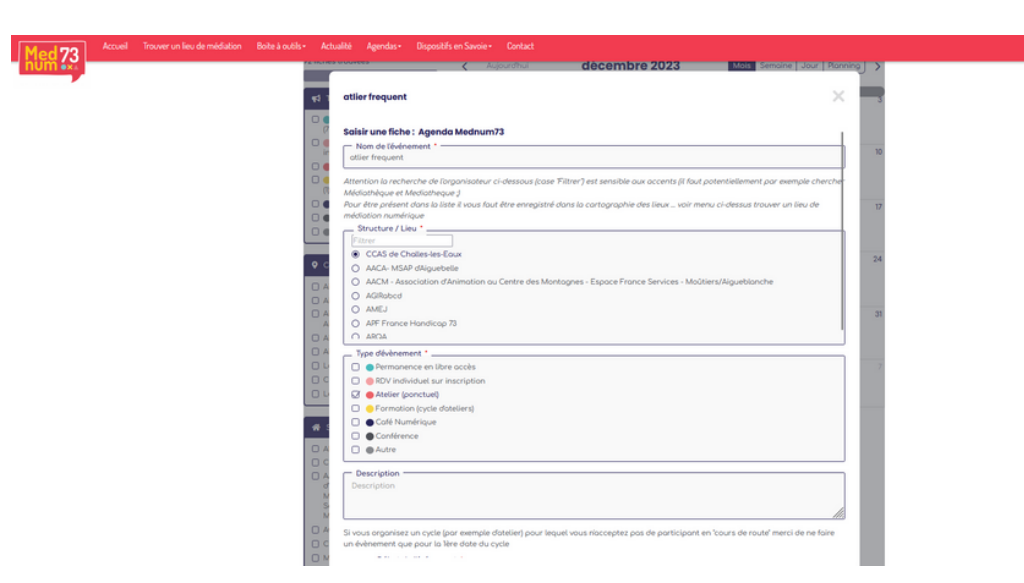

**Je modifie les informations nécessaires. Par exemple : les dates Je n'oublie pas de valider.**

#### **Bon à savoir**

**Vous pouvez changer l'horaire, la date, le lieu (...) d'un évènement récurrent sans changer les autres ! Il suffit de double-cliquer sur l'évènement puis de cliquer sur "modifier".**

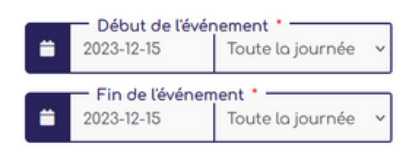

Cette évènement est un évènement récurrent lié à la fiche SuperDemain2. Toute modification de cette fiche cassera le lien avec l'évènement de base ! 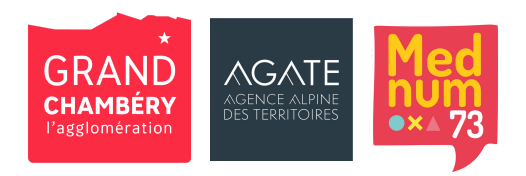